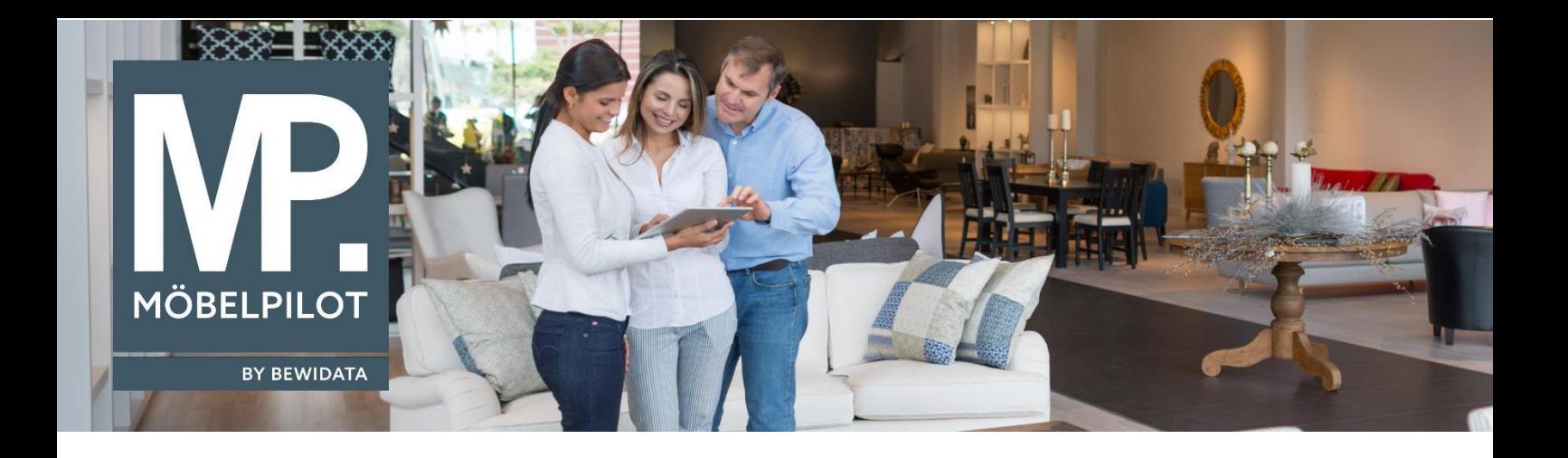

## **MÖBELPILOT**-Änderungshistorie (Oktober 2023; Version 8.2)

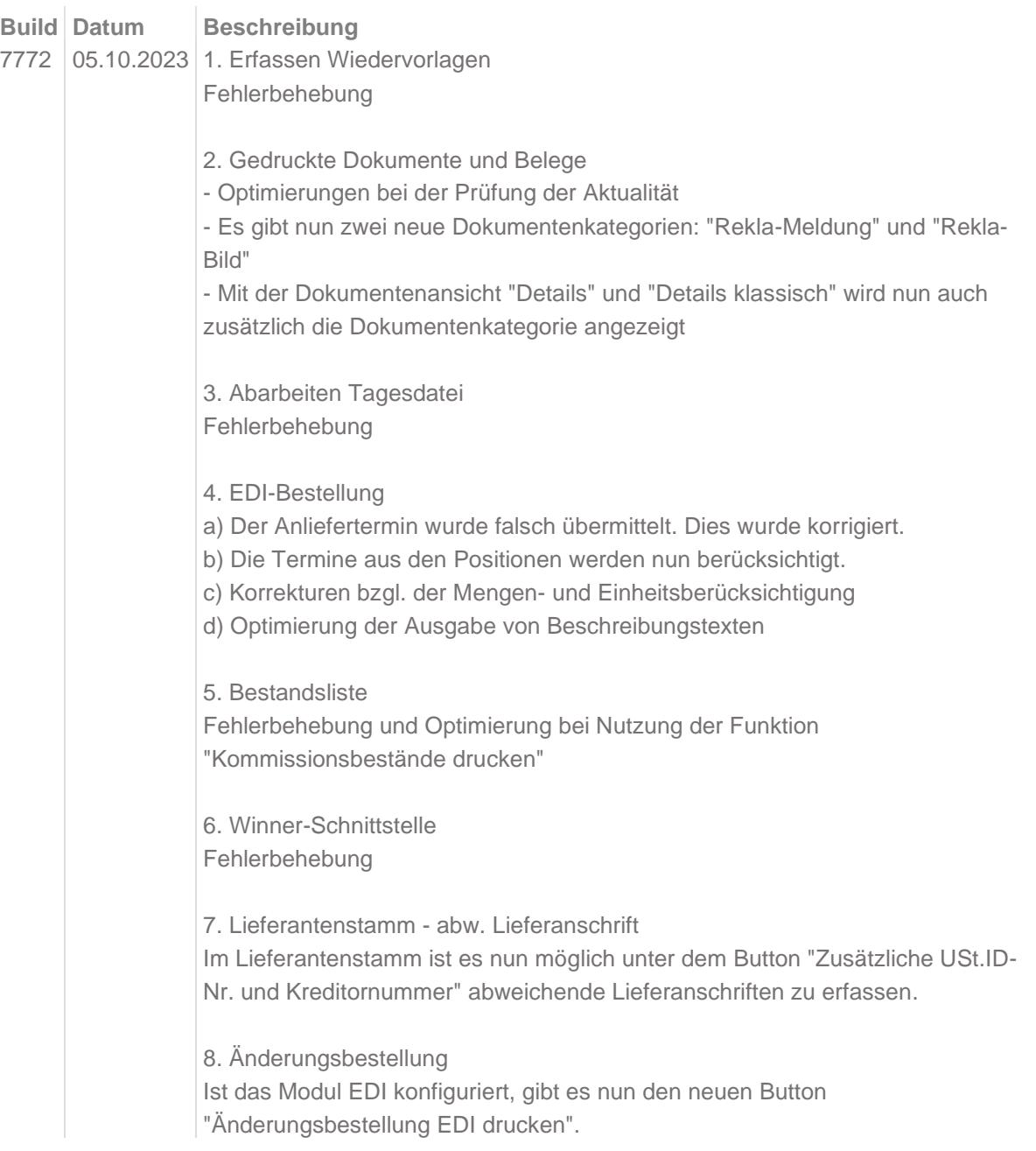

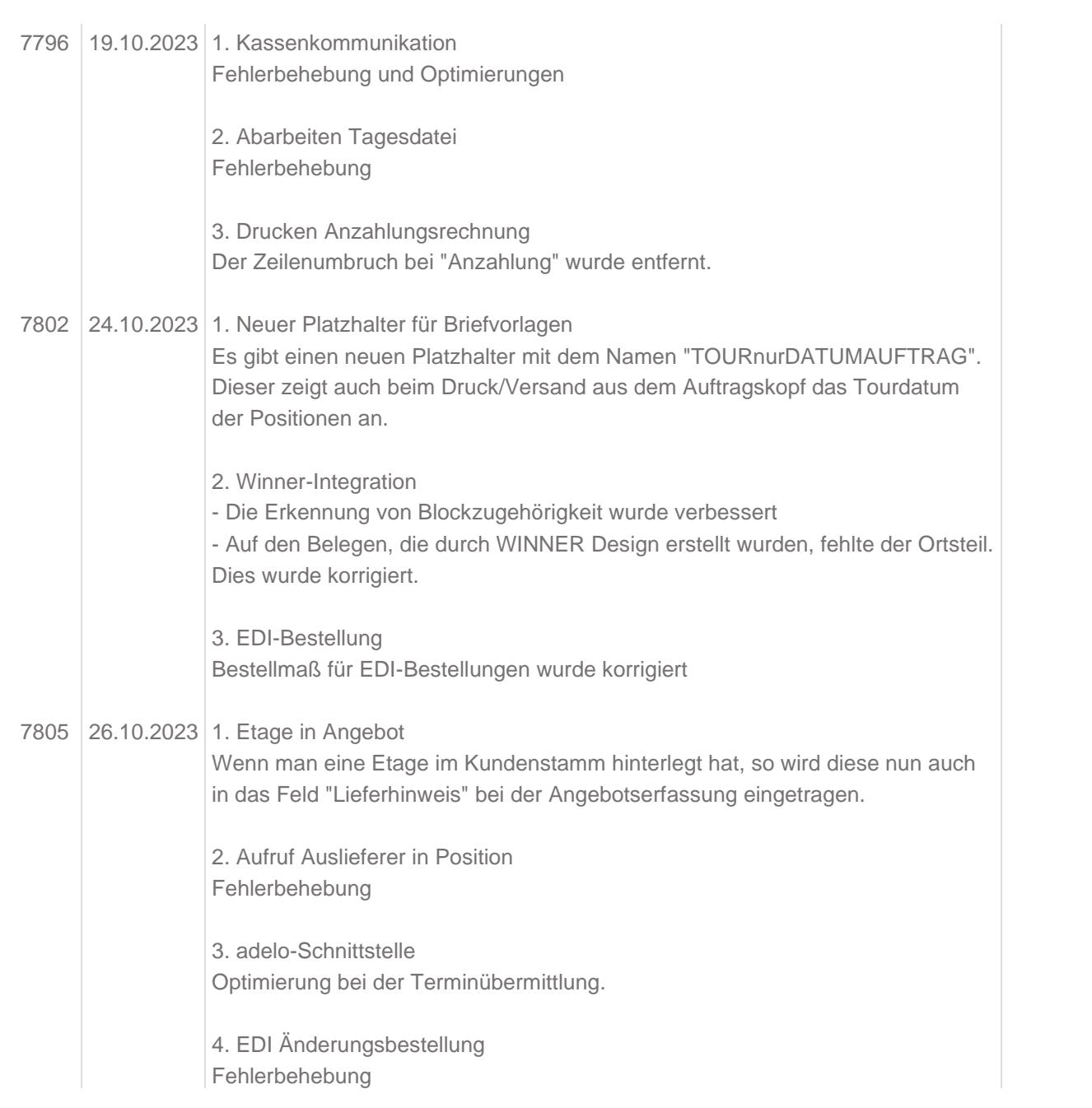